## **Demandes**

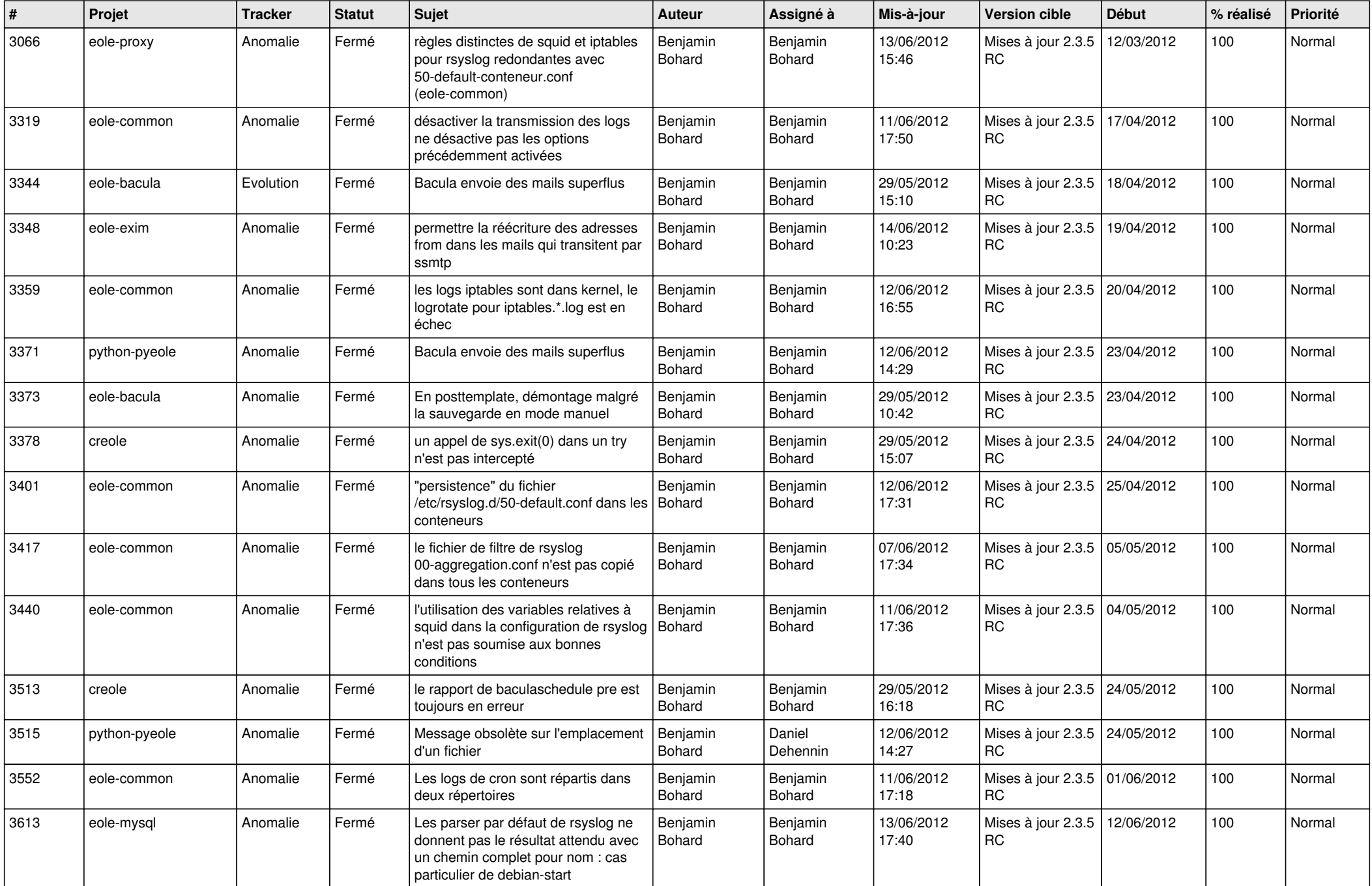

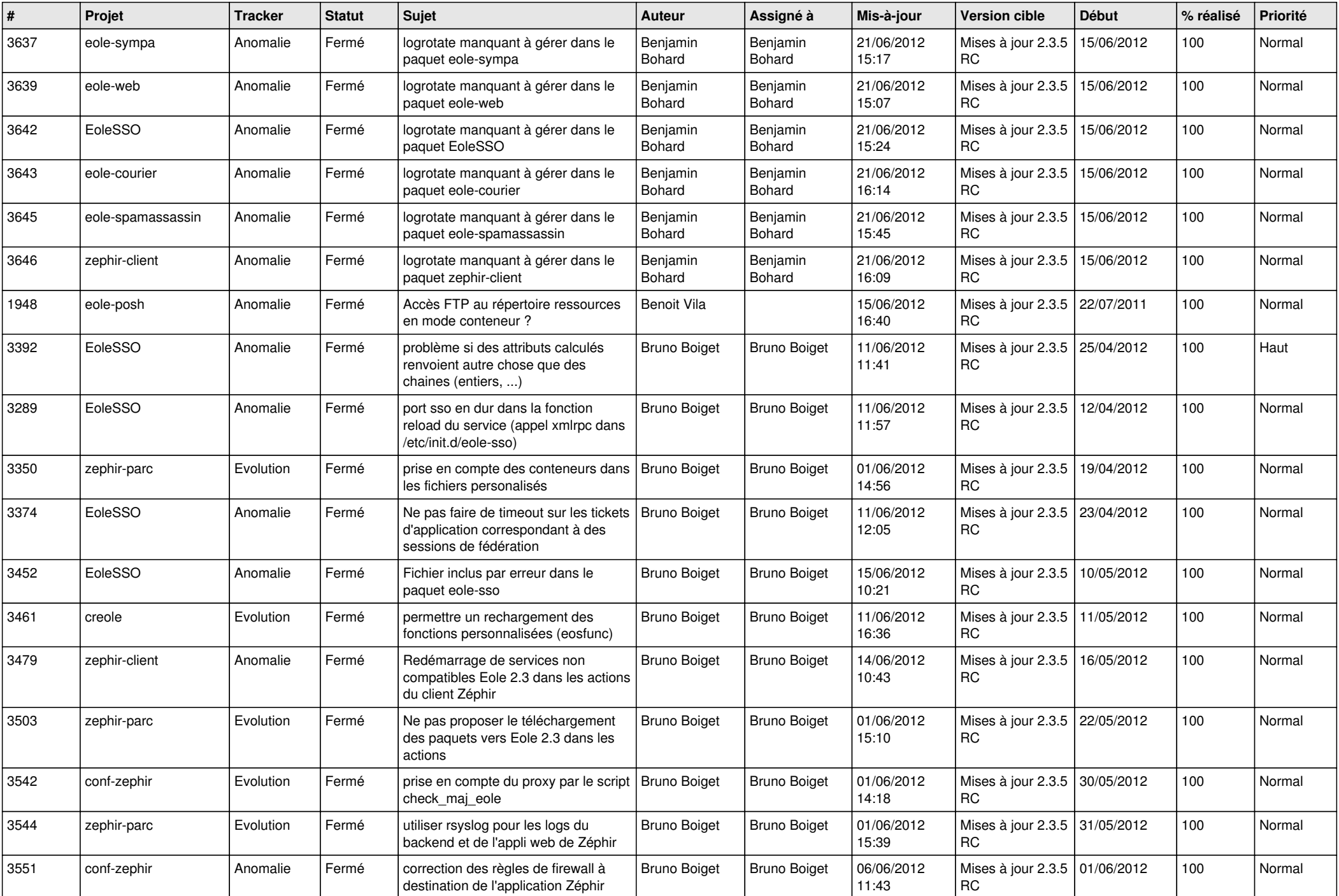

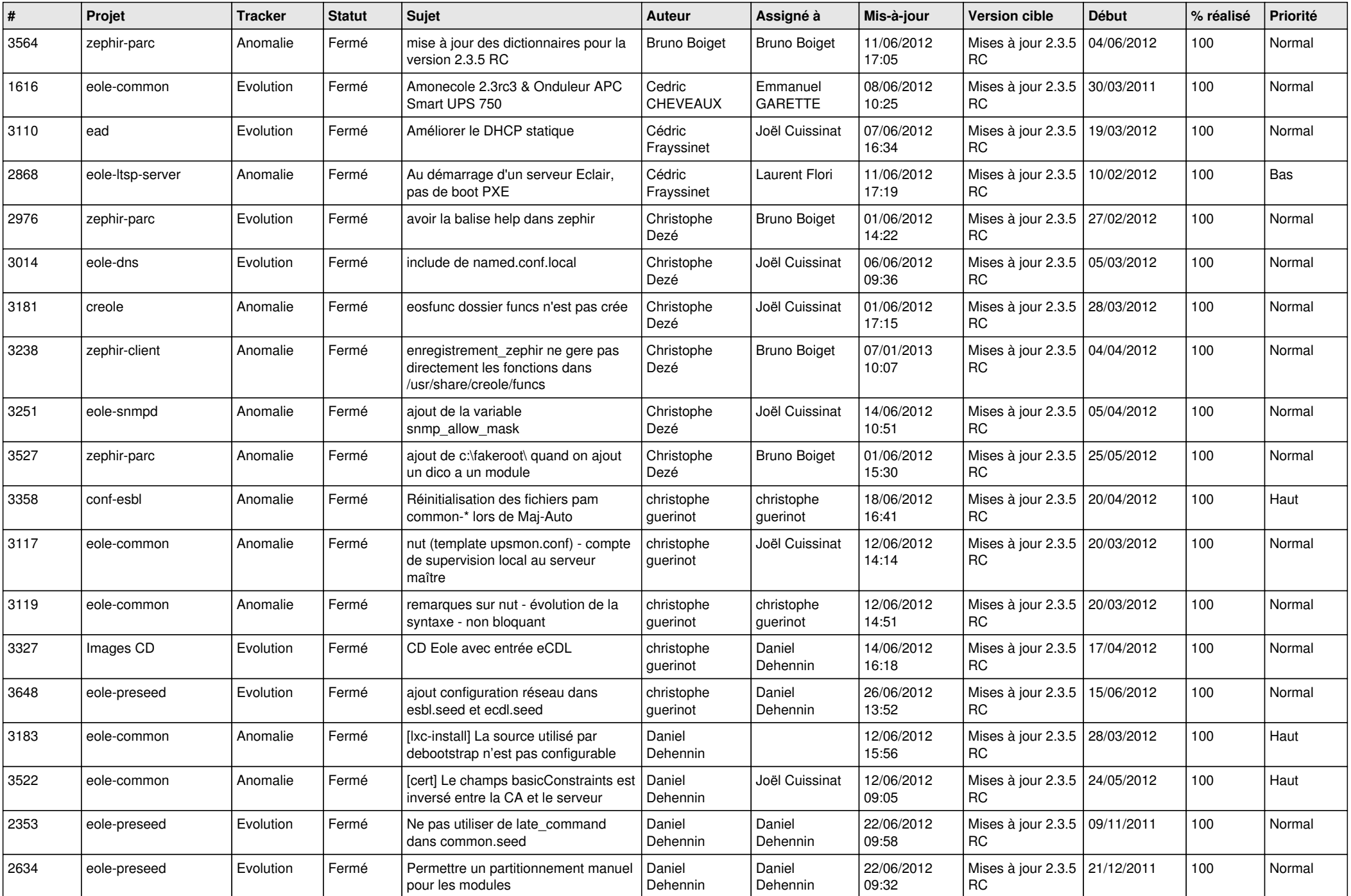

![](_page_3_Picture_866.jpeg)

![](_page_4_Picture_843.jpeg)

![](_page_5_Picture_847.jpeg)

![](_page_6_Picture_841.jpeg)

![](_page_7_Picture_800.jpeg)

![](_page_8_Picture_763.jpeg)

![](_page_9_Picture_745.jpeg)

![](_page_10_Picture_722.jpeg)

![](_page_11_Picture_752.jpeg)

![](_page_12_Picture_787.jpeg)

![](_page_13_Picture_181.jpeg)